## *Solution E1*

L'équa. diff. est définie par :

function  $# = yprime(t, y)$  $# = -y$ endfunction  $\text{c'est-à-dire } y' = -y \Rightarrow \left| \frac{dy}{dt} + y(t) \right| = 0$ 

La solution est de la forme  $y(t) = Ae^{-t/\tau}$  avec ici  $\tau = 1$ . Donc  $y(t) = Ae^{-t/\tau}$ La constante A est telle que  $y(0) = 1 = Ae^{-0} = A \Rightarrow y(t) = e^{-t}$ Le graphe fourni par ode est rigoureusement identiques à celui de la fonction  $y(t) = e^{-t}$ .

# *Solutions E2 (chute d'une bille dans le glycérol)*

**1.** On étudie la bille dans le référentiel terrestre, supposé galiléen.  $\sum \vec{f} = \vec{P} + \vec{f} + \vec{A} = -mg\vec{u} - 6\pi\eta R v \vec{u}$ ,  $+m_1 g \vec{u}$ ,  $=m\vec{a} = m\vec{v} \vec{u}$ ,  $\Rightarrow -mg - 6\pi\eta Rv + m_1 g = m\vec{v}$  $\sum f = P + f + A = -mgu_z - 6\pi\eta Rvu_z + m_Lgu_z = ma$ <br>  $\Rightarrow \dot{v} = -\frac{6\pi\eta R}{m}v - g + \frac{m_L}{m}g = -\frac{6\pi\eta R}{m}v + \left(\frac{m_L}{m} - 1\right)g$  $y_t = P + f + A = -mgu_z - 6\pi\eta Rvu_z + m_Lgu_z = ma = mv$ <br>  $\dot{v} = -\frac{6\pi\eta R}{m}v - g + \frac{m_L}{m}g = -\frac{6\pi\eta R}{m}v + \left(\frac{m_L}{m} - 1\right)g$  $m = \rho_1 \frac{4}{3} \pi R^3$  et  $m_L = \rho_2 \frac{4}{3} \pi R^3 \Rightarrow$  $\overline{\phantom{a}}^2$ *2*  $P_I R^2$   $\left\langle \rho_1 \right\rangle$  $\frac{dv}{dt} = -\frac{9\eta}{2\rho_1 R^2} v + \left(\frac{\rho_2}{\rho_1} - 1\right) g$  $\frac{dv}{dt} = -\frac{9\eta}{2\rho_1 R^2} v + \left(\frac{\rho_2}{\rho_1} - 1\right) g$ 

**2.**

```
// dy/dt = a*y+b avec a=-9*eta/(2*rho1*R^2) et b=(rho2/rho1-1)*q// paramètres :
rho1 = 7800;rho2 = 1260;g = 9.81;eta = 1;R = 0.002;
a = -9*eta/(2*rho1*R^2);b = (rho2/rho1-1)*g;// valeurs initiales<br>v0 = 0; //dans un 1
         //dans un 1er temps
+0 = 0:
// intervalle de temps (1000 valeurs entre 0 et 0,1s)
t= linspace(0,0.1,1000);
// equa diff :
function #=vprime(t,v) #=a*v+b
endfunction
// vitesse nommée v1
v1=ode(v0,t0,t,vprime)
```
**3.** Tracer v1 en fonction de t. On ajoute un "; " à la dernière  $-0.005$ ligne et on ajoute :  $-0.0$  $-0.016$ v1=ode(v0,t0,t,vprime); plot2d(t,v1)  $-0.02$ // plus éventuellement (corriger le chemin)  $-0.025$ :  $\widetilde{\widetilde{E}}$  -0.03 //exec(' P:\chemin…\options\_graphes.sci', -  $-0.035$ 1) $-0.04$  $-0.04$  $-0.06$  $.0.05$ 

 $-0.06$ 

 $0.01$ 

 $0.02$ 

 $0.03$ 

 $0.04$ 

chute d'une bille de 2 mm dans le glycérol

 $t(s)$ 

 $0.05$  $0.06$   $0.07$ 

 $0.08$  $0.09$   $0.1$ 

### *Solution E3*

$$
\mathcal{E}_m = \mathcal{E}_c + \mathcal{E}_p \text{ avec } \mathcal{E}_c = \frac{1}{2} m v^2 = \frac{1}{2} m (y^2)^2 \text{ et } \mathcal{E}_p = \mathcal{E}_p(\vec{P}) + \mathcal{E}_p(\vec{T}) \text{ . } \mathcal{E}_p(\vec{P}) = \text{cste au cours du mouvement } /0 \text{ y.}
$$
\n
$$
\mathcal{E}_p(\vec{T}) = \frac{1}{2} k (A \ell)^2 + C = \frac{1}{2} k y^2 + C \text{ ; en } y = 0, \mathcal{E}_p = 0 \implies C = 0
$$
\nConclusion : 
$$
\mathcal{E}_m = \frac{1}{2} m (y^2) + \frac{1}{2} k (A \ell)^2
$$

### *Solution E4*

```
Script complet possible :
    w = 2;function #=Yprime(t, Y)
     #(1)=Y(2)
     #(2) = -w^2 \times Y(1)endfunction
    Y0 = [1;0]t0 = 0t = 1inspace(0,10,1000)
    Y = ode(Y0, t0, t, Yprime)scf(2);
    t = 0t=linspace(0,10,1000)
    for y0=0:10
         Y0=[y0;0]
         Y=ode(Y0,t0,t,Yprime)
         plot2d(Y(1,:),Y(2,:)/w,style=y0+9)
    end
    A=gca(); // accès aux propriétés des axes
    A.isoview="on"; // base orthonormée
```
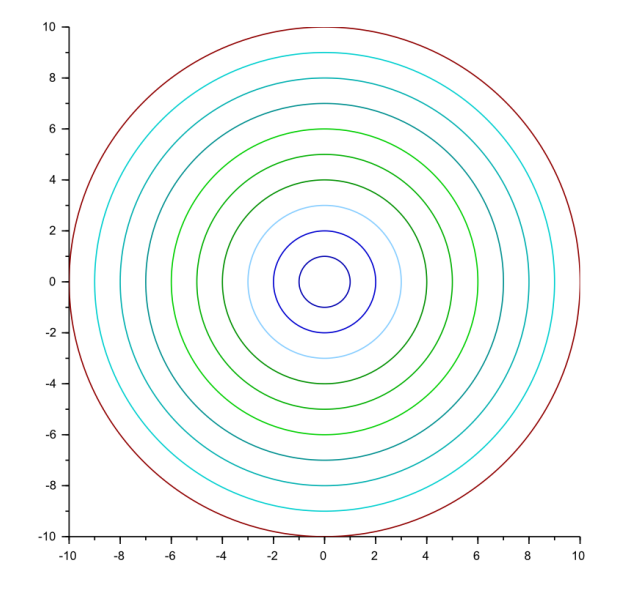

#### *Solution E5*

La masse ponctuelle située à l'extrémité du fil sans masse de longueur *ℓ* (pendule simple) est soumise à son poids et à l'action  $\vec{T}$  du fil.  $\vec{T}$  étant perpendiculaire au mouvement, son travail est nul : on prendra  $\mathscr{E}_p(\vec{T})$  = 0 . On a donc  $\mathcal{E}_p = \mathcal{E}_p(\vec{P}) = -mgx + cste$  , Ox désignant l'axe vertical descendant ⇒  $\mathcal{E}_p = -mg\ell\cos\theta + cste$ D'autre part  $\mathcal{Z}_c = \frac{1}{2}mv^2 = \frac{1}{2}m\ell^2\dot{\theta}^2$ , donc  $\mathcal{Z}_m = \frac{1}{2}m\ell^2\dot{\theta}^2 - mg\ell\cos\theta + cste$  $\frac{d\mathcal{E}_m}{dt} = 0 \Rightarrow \frac{1}{2}m\ell^2 2\dot{\theta}\ddot{\theta} + mg\ell \dot{\theta}\sin\theta = 0 \Rightarrow \ell \ddot{\theta} + g\sin\theta = 0$ , soit  $\left[\ddot{\theta} + \omega_0^2 \sin\theta = 0\right]$  avec  $\left[\omega_0 = \frac{1}{2}m\ell^2 2\dot{\theta}\ddot{\theta} + mg\ell \dot{\theta}\dot{\theta} + g\omega_0^2 \dot{\theta} + g\omega_0^2 \dot{\theta} + g\omega_0^2 \dot{\theta} + g\omega_0^2 \dot{\theta} + g\omega_$ *g*

## *Solution E6*

L'équa. diff. sera tout d'abord mise sous la forme  $\ddot{\theta} = -\omega_0^2 \sin \theta$ 

On introduit alors  $(t)$  $\hat{q}(t)$   $\begin{cases} q_1 - \theta(t) \\ Q_2 = \dot{\theta}(t) \end{cases}$ *2*  $(t)$  $\begin{vmatrix} Q_1 &= \theta(t) \\ Q_2 &= \dot{\theta}(t) \end{vmatrix}$  $\theta$  $\theta$  $=$  $\mathbf{Q}(t)\begin{vmatrix} \mathbf{Q}_1-\mathbf{O}(t) \\ Q_2=\dot{\theta}(t) \end{vmatrix}$  pour avoir l'équa. diff. sous la forme :  $\mathbf{Q}^{\bullet}(t) = f(t, \mathbf{Q}(t))$  avec  $f(t, \mathbf{Q}(t)) = \begin{vmatrix} \mathbf{Q}_2 & \mathbf{O}_1 \\ -\omega_0^2 & Q_1 \end{vmatrix}$  $f(t, \mathbf{Q}(t)) = \begin{vmatrix} Q_2 & 0 \\ -\omega_0^2 & Q \end{vmatrix}$  $\theta(0) = \theta_0$ 

Conditions initiales  $\mathbf{Q}(0) = \begin{vmatrix} \theta(0) \\ \vdots \\ \theta(0) \end{vmatrix}$  $(0)$  $(0) = \begin{vmatrix} \theta(0) & \theta_0 \\ \dot{\theta}(0) & \theta_0 \end{vmatrix}$  $\theta$  $\mathbf{Q}(0) = \begin{vmatrix} \theta(0) = \theta_{0} \ \dot{\theta}(0) = 0 \end{vmatrix}$ . Dans Scilab, on remplacera  $\theta$  par q et  $\theta_{0}$  par q0. Script possible :

```
g = 9.81 // m/s<sup>2</sup>L = 1 // m
w = sqrt(q/L) // oméga-zéro
function #=Qprime(t, Q)
    # (1) = Q(2) // \thetapoint
    # (2) = -w^2 * sin(Q(1)) // \theta2 points
endfunction
t = linspace(0,10,1000)<br>t0 = 0 // te
                 // temps initial
for i = 0:10 q0 = i/10 // angle initial variable (11 valeurs entre 0 et 1 rad)
    Q0 = [q0;0] // CI
    Q = ode(Q0, t0, t, Qprime)
     plot2d(t,Q(1,:),style=i+13)
end
```
Tracé traité avec "*options graphes.sci*" :

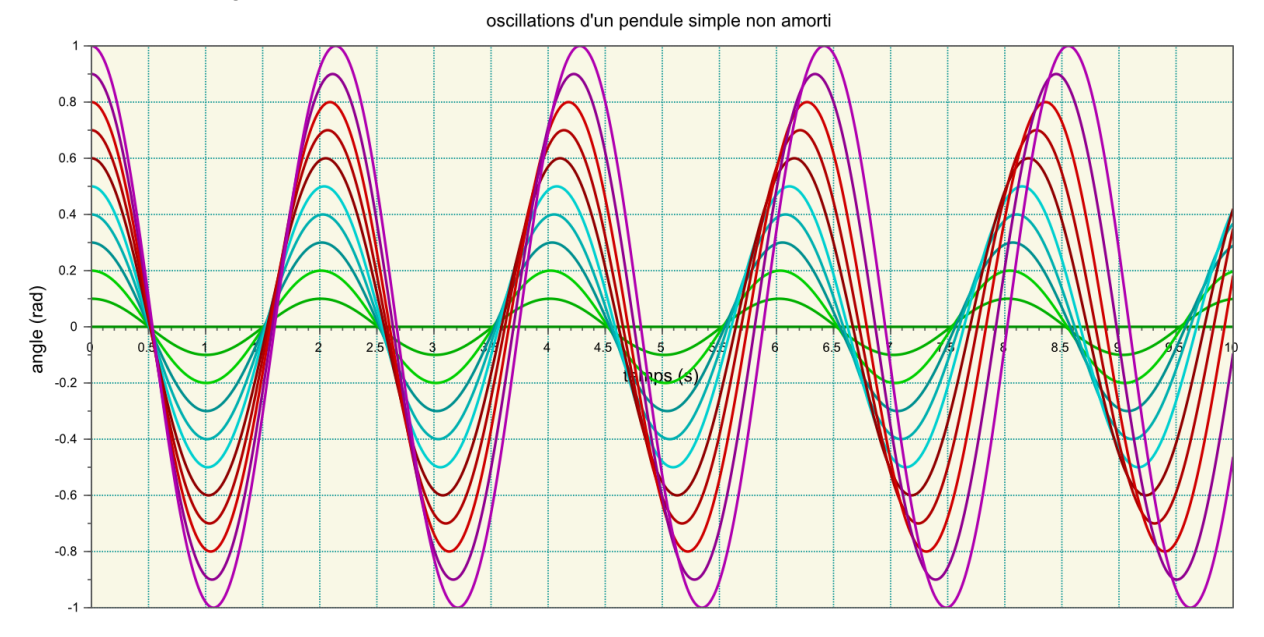

On remarque nettement que la période des oscillations augmente avec l'amplitude. L'isochronisme des oscillations est mis en défaut.